## New User Guide Drupal

This is likewise one of the factors by obtaining the soft documents of this **New User Guide Drupal** by online. You might not require more epoch to spend to go to the books introduction as skillfully as search for them. In some cases, you likewise complete not discover the message New User Guide Drupal that you are looking for. It will very squander the time.

However below, subsequent to you visit this web page, it will be in view of that categorically simple to acquire as capably as download lead New User Guide Drupal

It will not give a positive response many grow old as we accustom before. You can realize it while play something else at home and even in your workplace. consequently easy! So, are you question? Just exercise just what we manage to pay for below as capably as evaluation New User Guide Drupal what you like to read!

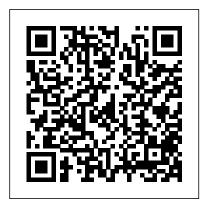

New User Guide Drupal shop.kawaiilabotokyo.com Drupal incorporates the besi

Drupal incorporates the best supporting technologies from the open source ecosystem. Composer, Symfony, Twig, PHPUnit and more will be familiar to many. Drupal 9 updates these components to ensure longer security support for your website's building blocks and to take advantage of new capabilities. The future of Drupal 9

7.4. Creating a User Account | Drupal 8 User Guide guide ...

Overview. Written by the Drupal community, with videos added by Drupalize.Me, the Drupal User Guide is the best way to get started with Drupal concepts and site building skills. This guide serves as a starting point for people with minimal knowledge of the Drupal content management system. The topics will help you become skilled at installing,

administering, site building, and/or maintaining the content of a Drupal-based website.

Drupal User Guide | Drupal User Guide guide on Drupal.org Read Online New User Guide Drupal blocks and to take advantage of new capabilities. The future of Drupal 9 While the focus for Drupal 9.0.0 was an easier upgrade experience, the new major version will receive feature updates twice a Drupal User Guide | Drupalize.Me Drupal 8 User Guide ?????? 7. Managing User Accounts. ... This page is generated from AsciiDoc source from the User Guide. To propose a change, edit the source and attach the file to a new issue in the User Guide project. PDF and e-book formats are available on the User Guide project page. New User Guide Drupal -

web.sima.notactivelylooking.com

Drupal 8 Beginner, Lesson 43: Book Module

Drupal 8 User Guide: 6.6. Setting Up a Taxonomy Drupal 8 User Guide: 7.4. Creating a User Account Drupal 8 Beginner, Lesson 44: The Book Module Drupal 8 Beginner, Lesson 1: Introduction to the Course Building a Books Library

Management System in Drupal 8 without code 
Drupal, Eat \u0026 Fun Drupal 8 User Guide:

11.1. Finding Modules Drupal 8 User Guide: 3.3.

Preparing to Install Drupal Book Module Drupal
tutorials: create a Book Library simple application
Content Management Systems: What is Drupal?
Twig Blocks in Drupal 8 Drupal 8 User Guide: 6.7.
Adding a Reference Field Drupal 8 Beginner,
Lesson 30: Managing Content Drupal 8: Create a
Simple Module

Drupal 8 User Guide: 8.3. Placing a Block in a Region

Introduction to the Paragraphs Module in Drupal 8
Setting up a Multilingual Website with Drupal 8
Drupal 8 Site Building, Lesson 14: Adding
Taxonomy to a Content Type — Developing a
Drupal 8 module with a controller and custom
template Drupal 8 User Guide: 3.6. Downloading
the Core Software Manually Drupal 8 User Guide:
7.7. Assigning Authors to Content Drupal 8
Beginner, Lesson 59: Updating Drupal Drupal 8
User Guide: 9.5. Adding a Block Display to a View
Drupal 8 User Guide: 10.3. Configuring Content
Translation Drupal 8 User Guide: 3.4. Running the
Installer Drupal 8 - How To Move Configuration
With The Features Module

Drupal 8 User Guide: 13.2. Configuring Cron Maintenance Tasks

New User Guide Drupal - v1docs.bespokify.com Access Free New User Guide Drupal New User Guide Drupal Yeah, reviewing a books new user guide drupal could grow your near contacts listings. This is just one of the solutions for you to be successful. As understood, achievement does not suggest that you have astonishing points.

## User Guide | Drupal.org

The Drupal 8 User Guide serves as a starting point for people with minimal knowledge of the Drupal content management system. The topics will help you become skilled at installing, administering, site building, and/or maintaining the content of a Drupal-based website.

Learn Drupal | Drupalize.Me New User Guide Drupal Drupal User Guide This guide was written mainly for people with minimal knowledge of the Drupal content management system. The topics will help them become skilled at installing, administering, site building, and/or maintaining the content of a Drupal-based website.

7.4. Creating a User Account | Chapter 7 ... - Drupal.org

In the Manage administrative menu, navigate to People (admin/people). Click Add user. Fill in the form fields. See the table below. Field name. Explanation. Example value. Email address. A valid email address for the vendor.

New User Guide Drupal - widgets.uproxx.com Read Book New User Guide Drupal Drupal User's Guide is easy to use, fun to read, and complete. Long-time Drupal site developer Emma Jane Hogbin guides readers through every step of building web sites with Drupal 7, from planning through going live and maintaining content. Hogbin covers both Drupal tasks and "web design" tasks, showing how they ...

New User Guide Drupal - portal-02.theconversionpros.com

File Type PDF New User Guide Drupal New User Guide Drupal Getting the books new user guide drupal now is not type of inspiring means. You could not abandoned going in the manner of ebook hoard or library or borrowing from your contacts to gain access to them. This is an very simple means to specifically get lead by on-line.

New User Guide Drupal - auto.joebuhlig.com

7.4. Creating a User Account | Drupal 8
Our Build Drupal Sites guide for site builders
contains a host of resources for folks wanting to
learn how to use Drupal's powerful user
interface to build sites. The administrative user
interface (UI) is very similar to Drupal 7. It is
very much the same, with a few new features,
including having Views in core.

New User Guide Drupal

Drupal User Guide This guide was written mainly for people with minimal knowledge of the Drupal content management system. The topics will help them become skilled at installing, administering, site building, and/or maintaining the content of a Drupal-based website.

New User Guide Drupal princess.kingsbountygame.com
New User Guide Drupal Drupal User
Guide This guide was written mainly for
people with minimal knowledge of the
Drupal content management system. The
topics will help them become skilled at
installing, administering, site building,
and/or maintaining the content of a Drupalbased website. Drupal User

Drupal 9 | Build the best of the web | Drupal.org New User Guide Drupal Drupal User Guide This guide was written mainly for people with minimal knowledge of the Drupal content management system. The topics will help them become skilled at installing, administering, site building, and/or maintaining the content of a Drupal-based website. Drupal User Guide | Drupal User Guide guide on Drupal.org

New User Guide Drupal - webmail.bajanusa.com Title: New User Guide Drupal Author: v1docs.bespokify.com-2020-10-21T00:00:00+00:01 Subject: New User Guide Drupal Keywords: new, user, guide, drupal

Drupal 8 Beginner, Lesson 43: Book Module
Drupal 8 User Guide: 6.6. Setting Up a Taxonomy
Drupal 8 User Guide: 7.4. Creating a User
Account Drupal 8 Beginner, Lesson 44: The Book
Module Drupal 8 Beginner, Lesson 1: Introduction
to the Course Building a Books Library
Management System in Drupal 8 without code Drupal, Eat \u0026 Fun Drupal 8 User Guide:
11.1. Finding Modules Drupal 8 User Guide: 3.3.
Preparing to Install Drupal Book Module Drupal
tutorials: create a Book Library simple application
Content Management Systems: What is Drupal?
Twig Blocks in Drupal 8 Drupal 8 User Guide: 6.7.
Adding a Reference Field Drupal 8 Beginner,
Lesson 30: Managing Content Drupal 8: Create a

## Simple Module

Drupal 8 User Guide: 8.3. Placing a Block in a Region

Introduction to the Paragraphs Module in Drupal 8
Setting up a Multilingual Website with Drupal 8
Drupal 8 Site Building, Lesson 14: Adding
Taxonomy to a Content Type — Developing a
Drupal 8 module with a controller and custom
template Drupal 8 User Guide: 3.6. Downloading
the Core Software Manually Drupal 8 User Guide:
7.7. Assigning Authors to Content Drupal 8
Beginner, Lesson 59: Updating Drupal Drupal 8
User Guide: 9.5. Adding a Block Display to a View
Drupal 8 User Guide: 10.3. Configuring Content
Translation Drupal 8 User Guide: 3.4. Running the
Installer Drupal 8 - How To Move Configuration
With The Features Module

Drupal 8 User Guide: 13.2. Configuring Cron Maintenance Tasks

Creating a User Account Goal. Create Vendor user accounts for Sweet Honey and Happy Farm vendors. Prerequisite knowledge. Site prerequisites. The Vendor role must exist on your site. See Section 7.3, "Creating a Role". Steps. In the Manage administrative menu, navigate to People (admin/people). ...

The User Guide project was started during the Drupal 8 development cycle by the Documentation Working Group (DocWG), as a community initiative. Members of the community write, edit, and translate the guide, using templates and following guidelines provided by the DocWG. The User Guide is now completely written and edited in English.